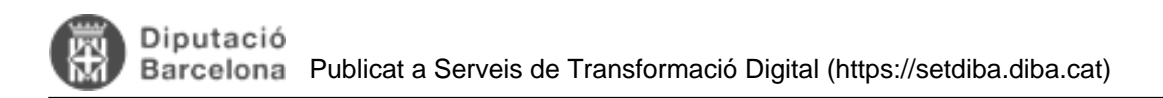

## **Com fer alta i modificació de Tercers?**

Si necessiteu fer una alta o modificació de Tercers podeu visualitzar aquest vídeo-píndola.

<https://setdiba.diba.cat/videos/tercers-accedir-alta-modificacio> [1]

**Categories:** Preguntes més freqüents

**URL d'origen:** <https://setdiba.diba.cat/wiki/com-fer-alta-modificacio-de-tercers>

## **Enllaços:**

[1] https://setdiba.diba.cat/videos/tercers-accedir-alta-modificacio